### **Колесник М. Б. M. B. Kolesnik**

# **МОДЕЛИРОВАНИЕ РАБОТЫ ЭЛЕКТРОМЕХАНИЧЕСКОЙ СИСТЕМЫ УПРАВЛЕНИЯ ПРИВОДОМ ГЕРМЕТИЧНОЙ ЗАДВИЖКИ В СРЕДЕ SIMINTECH**

#### **SIMULATION OF THE OPERATION OF AN ELECTROMECHANICAL CONTROL SYSTEM FOR A SEALED VALVE DRIVE IN A SIMINTECH ENVIRONMENT**

**Колесник Максим Борисович** – студент кафедры электромеханики Комсомольского-на-Амуре государственного университета (Россия, Комсомольск-на-Амуре); 681013, Хабаровский край, г. Комсомольск-на-Амуре, пр. Ленина, 27. E-mail: kolmax2001@mail.ru.

**Maxim B. Kolesnik** – Student, Electromechanics Department, Komsomolsk-na-Amure State University (Russia, Komsomolsk-on-Amur); 681013, Khabarovsk territory, Komsomolsk-on-Amur, 27 Lenin str. E-mail: kolmax2001@mail.ru.

**Аннотация.** В данной статье приведена модель электромеханической системы управления приводом герметичной задвижки, построенная в пакете SimInTech. Описаны её основные элементы и принцип работы. Обосновано и показано задание исходных данных для расчёта. Приведены результаты моделирования в виде кривых, отражающих скорость и перемещение заслонки, а также изменение нагрузки.

**Summary.** This article presents a model of an electromechanical control system for the drive of a sealed valve, built in the SimInTech package. Its main elements and the principle of operation are described. The assignment of the initial data for the calculation is justified and shown. The simulation results are presented in the form of curves reflecting the speed and movement of the flap and the change in load.

**Ключевые слова:** электромеханическая система, SimInTech, модель, моделирование.

**Key words:** electromechanical system, SimInTech, model, simulation.

## УДК 621.31:621.25

**Введение.** Ранее была разработана методика проектирования привода герметичной задвижки и выполнен проектный расчёт. В результате расчёта были получены объёмная модель задвижки, тяговая характеристика, геометрические размеры исполнительного элемента и параметры для выбора приводного двигателя. Следующим этапом была разработана принципиальная электромеханическая система (ЭМС) управления в виде блок-схемы и описаны её основные элементы. ЭМС приведена на рис. 1. В данной статье показаны модель ЭМС, построенная в пакете SimInTech, и результаты моделирования её работы в виде графиков [1–3].

**Разработка модели управления.** В ЭМС, приведённой на рис. 1, питание двигателя и системы управления, контроля и защиты осуществляется от аккумуляторной батареи напряжением 12/24 В, т. е. источник трёхфазного переменного напряжения номиналом 380 В отсутствует. Ниже описано моделирование для случая, когда этот источник присутствует. Разработанная модель управления в пакете SimInTech приведена на рис. 2 и 3. Она состоит их двух отдельных проектов, объединённых в одном пакете и работающих согласованно.

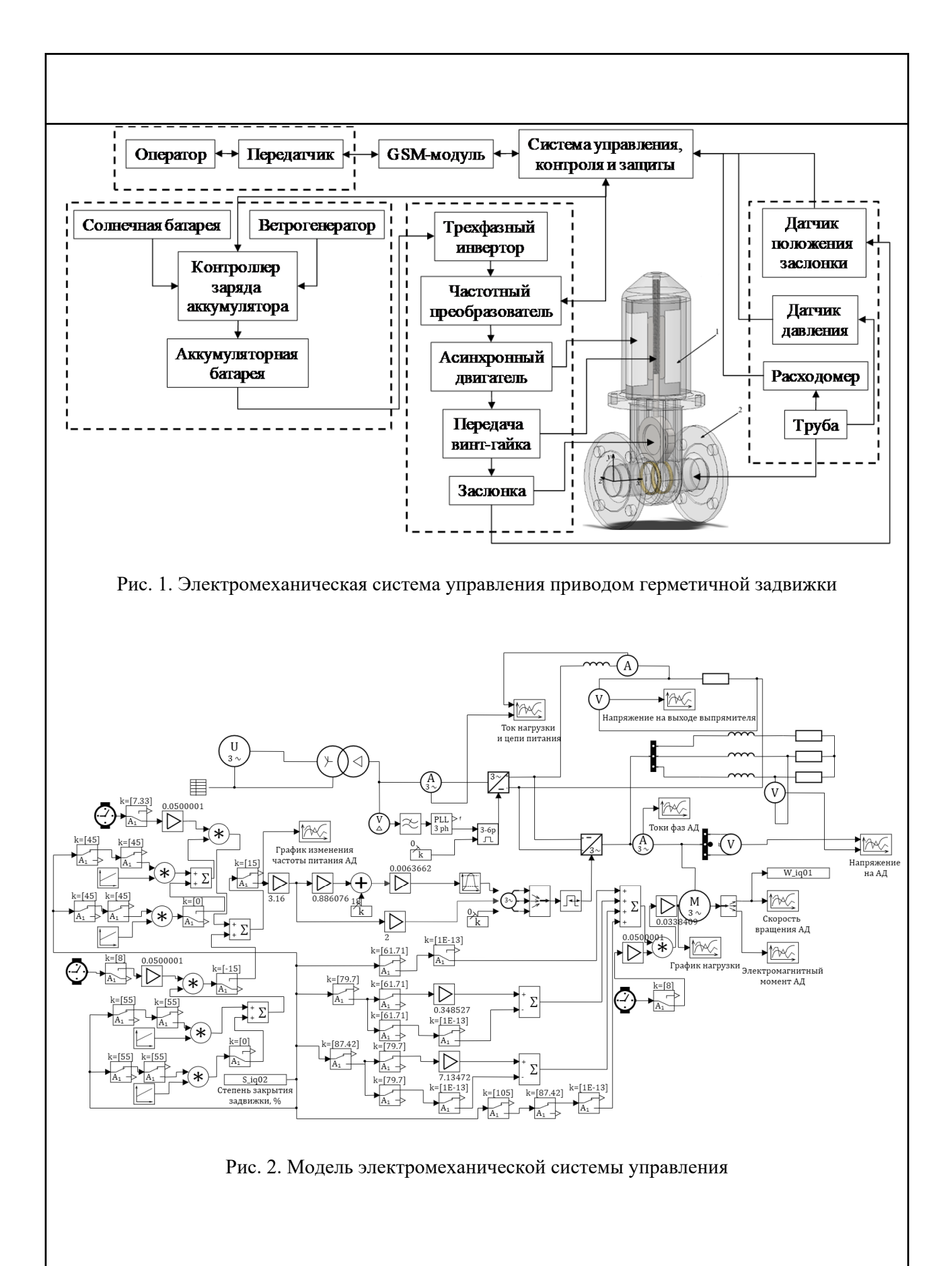

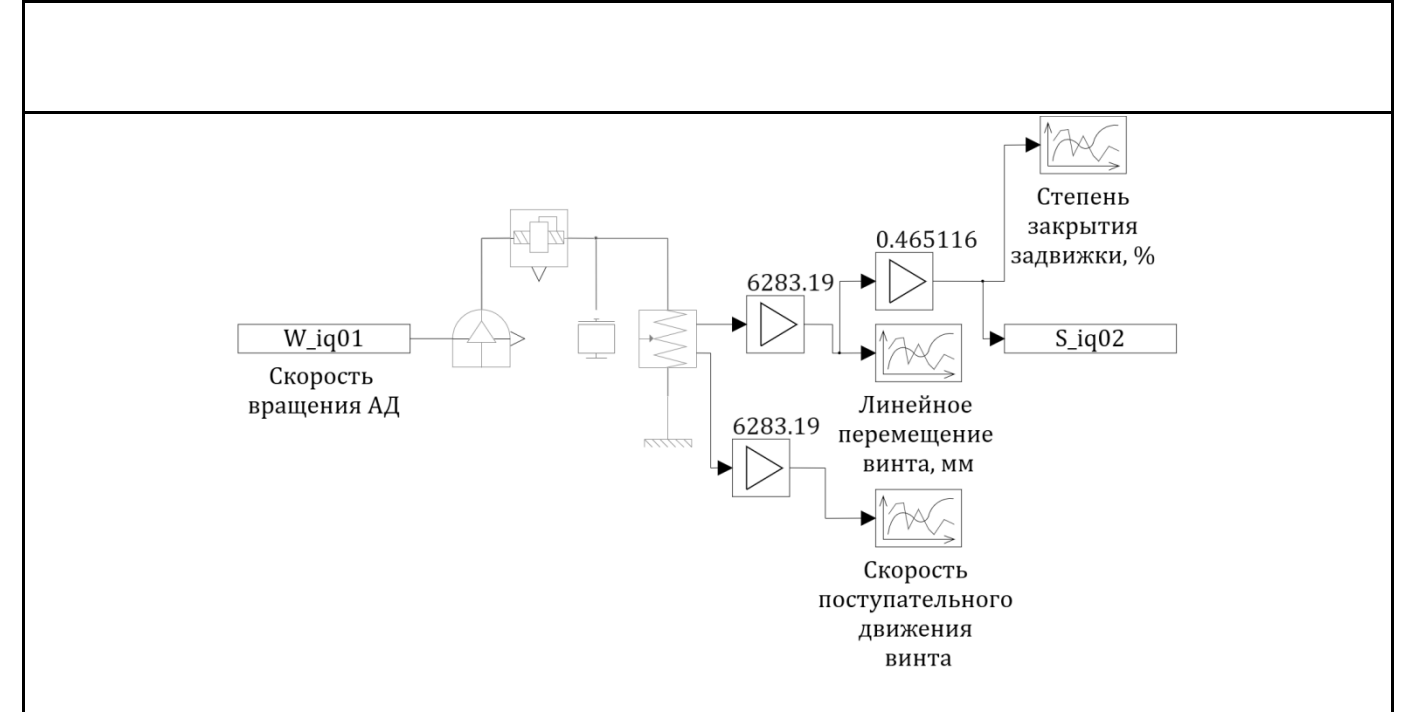

Рис. 3. Модель механизма винт-гайка электромеханической системы

Питание двигателя осуществляется через частотный преобразователь, представленный совокупностью выпрямителя и инвертора. Ток от трёхфазного источника сначала протекает через согласующий трансформатор, затем через блок трёхфазного мостового выпрямителя, представленного биполярными транзисторами с изолированным затвором и диодами. Полученное на выходе выпрямленное пульсирующее напряжение поступает на вход трёхфазного мостового инвертора, также состоящего из IGBT-транзисторов и диодов. В инверторе напряжение обратно преобразуется в переменное, но уже представленное импульсами различной длительности и ширины. Для регулирования напряжения, в том числе по частоте и амплитуде, применяется совокупность блоков: трёхфазный управляемый источник сигнала, мультиплексор и генератор широтноимпульсной модуляции (ШИМ). Через блок трёхфазного управляемого источника сигнала задаётся желаемая на выходе инвертора амплитуда напряжения и частота. Соответственно, также возможно управление частотой вращения двигателя [4–5].

В реальности система, состоящая из двух моделей и входящая в состав одного пакета, должна работать следующим образом: когда давление в системе снижается ниже допустимого, система защиты фиксирует неисправность и от системы управления поступает управляющее воздействие на замыкание контактов контактора, через которые питается трёхфазная обмотка статора асинхронного двигателя. В результате этого по обмотке начинает протекать переменный ток. Далее в соответствии с заданными условиями пуска двигатель начинает разгоняться, что приводит в движение заслонку задвижки, связанную с двигателем с помощью механизма винт-гайка, приведённого на рис. 3. Задвижка начинает закрываться [6-7].

В пакете SimInTech в процессе моделирования данные о скорости вращения двигателя непрерывно поступают на вход блока «Идеальный источник скорости вращательного движения», который связан с блоком «Ходовой винт». С другой стороны от блока «Ходовой винт» подключён «Идеальный датчик поступательного движения» для отслеживания линейного перемещения винта или в данном случае заслонки запорной арматуры и блок «Инерция поступательного движения». Данные о перемещении, а конкретно данные о степени закрытия задвижки, поступают в окно проекта, представленного на рис. 2. Это необходимо для того, чтобы заданный момент сопротивления двигателя изменялся в зависимости от степени закрытия задвижки, а не от времени моделирования. С уменьшением пропускной способности увеличивается нагрузка на заслонку и, соответственно, на приводной двигатель, достигая максимального значения в закрытом положении задвижки. Также возможно было задать нагрузку непосредственно на винт, которая зависит от степени закрытия задвижки в окне проекта на рис. 3, а затем возникающий момент сопротивления подать на двигатель, но этого пока не было сделано, т. к. ранее в результате проектного расчёта

была получена зависимость механического момента на валу двигателя от степени закрытия задвижки по известной формуле из механики. В свою очередь математика, заложенная в блок «Ходовой винт», неизвестна, но сравнение результатов было бы хорошей проверкой. Также данный способ осложняется правильным заданием параметров этого блока, поэтому пока что он был использован только для отслеживания перемещения винта и его скорости [8].

**Задание исходных данных.** Для упрощения процесса моделирования кривая момента сопротивления *1*, полученная ранее и приведённая на рис. 4, представлена в виде кусочно-линейной кривой *2* и в таком же виде задана как нагрузка в расчётной модели на рис. 1. В модели она представлена множеством переключателей, усилителей и сумматоров.

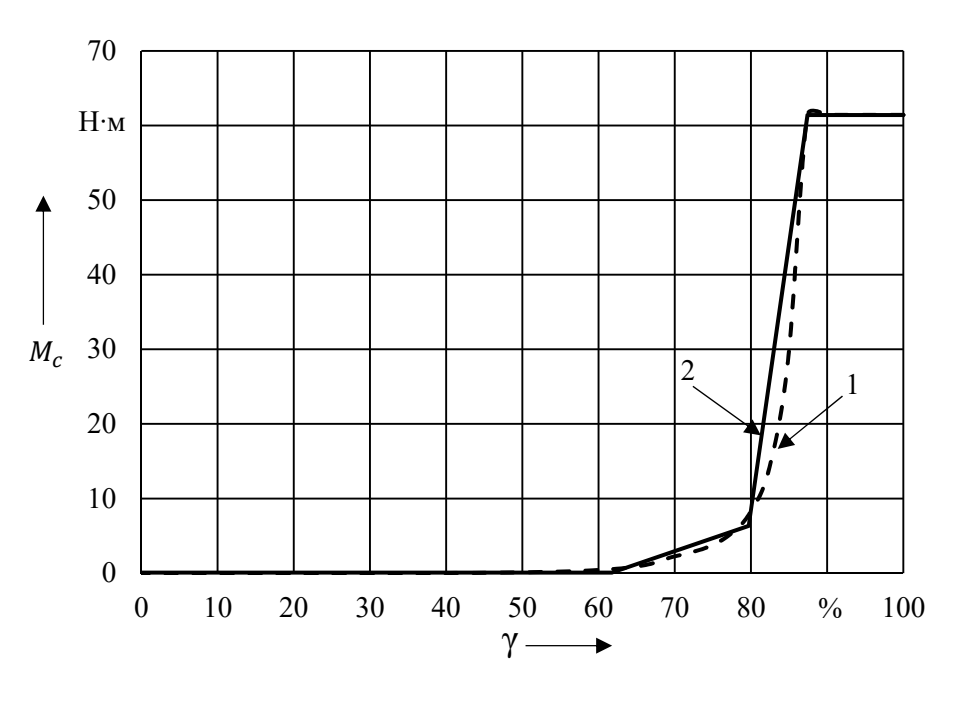

1 – реальная нагрузка; 2 – нагрузка, принятая для моделирования Рис. 4. Нагрузка на валу двигателя

Также в результате предыдущих расчётов были получены требуемые параметры для асинхронного двигателя: номинальная мощность 1,5 кВт, синхронная частота вращения 500 об/мин. Так как в каталоге не было двигателя с заданными параметрами, то был взят аналог с номинальной мощностью 2,2 кВт и синхронной частотой вращения 750 об/мин. На рис. 5 приведено окно с параметрами выбранного двигателя, внесёнными в программу.

**Моделирование работы системы.** Так как гидравлическая схема не была построена и датчиков давления не было, то плавный пуск, затем работа на закрытие задвижки, плавное торможение, пауза, плавный пуск в обратном направлении, работа на открытие задвижки, плавное торможение и стоп были реализованы за счёт линейных источников, переключателей, часов, перемножителей и сумматоров.

В результате моделирования были получены зависимости частоты вращения, момента сопротивления на валу двигателя, скорости поступательного движения заслонки и степень закрытия задвижки от времени, приведённые на рис. 6. Кривые отражают полный рабочий цикл системы. От  $0$  до 7,3 с задвижка закрывается, и в соответствии с этим изменяются все параметры в системе. От 7,3 до 8 с система остаётся в состоянии покоя. Затем в момент времени 8 с моделируем сигнал от оператора на открытие задвижки, соответственно, направление скорости и нагрузки изменяет свой знак и задвижка переходит из закрытого в открытое состояние [9–11].

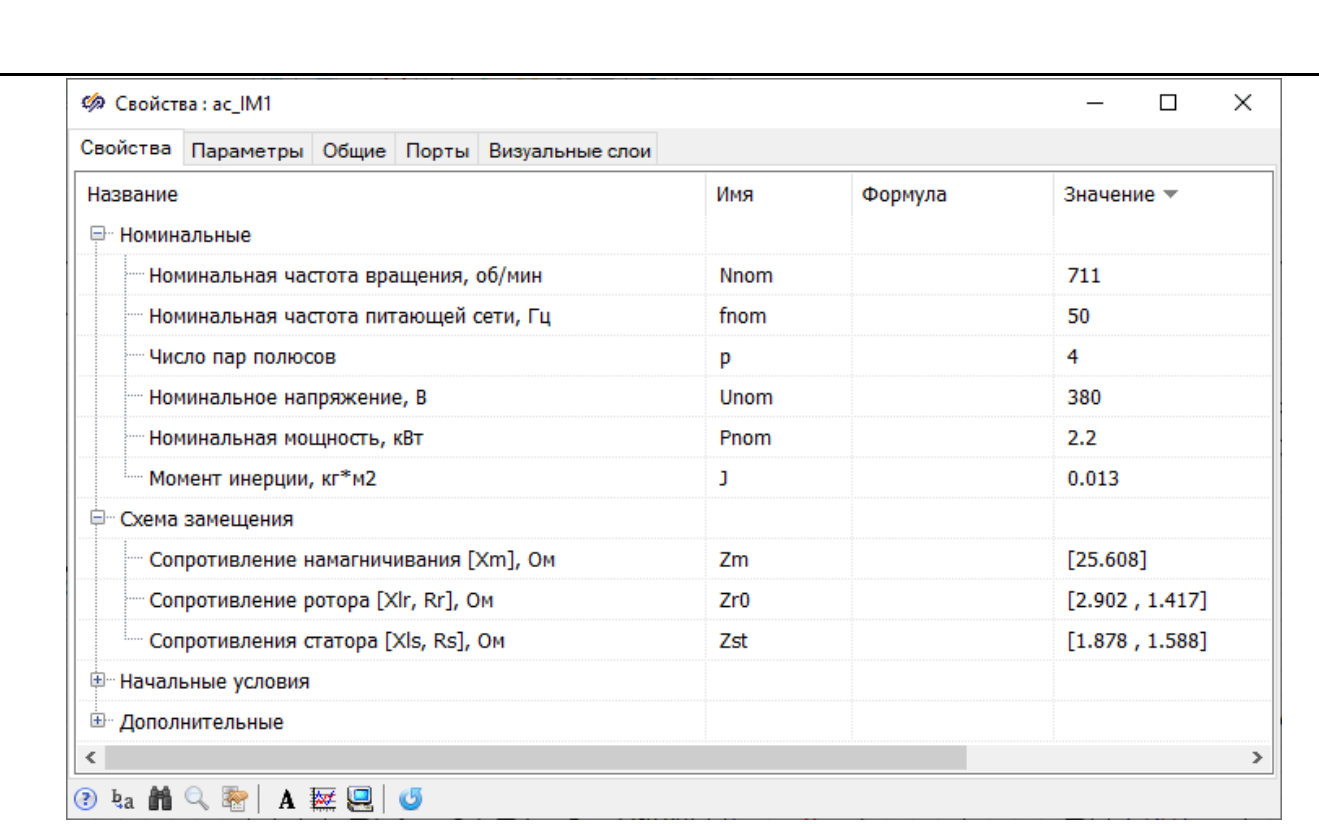

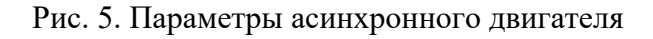

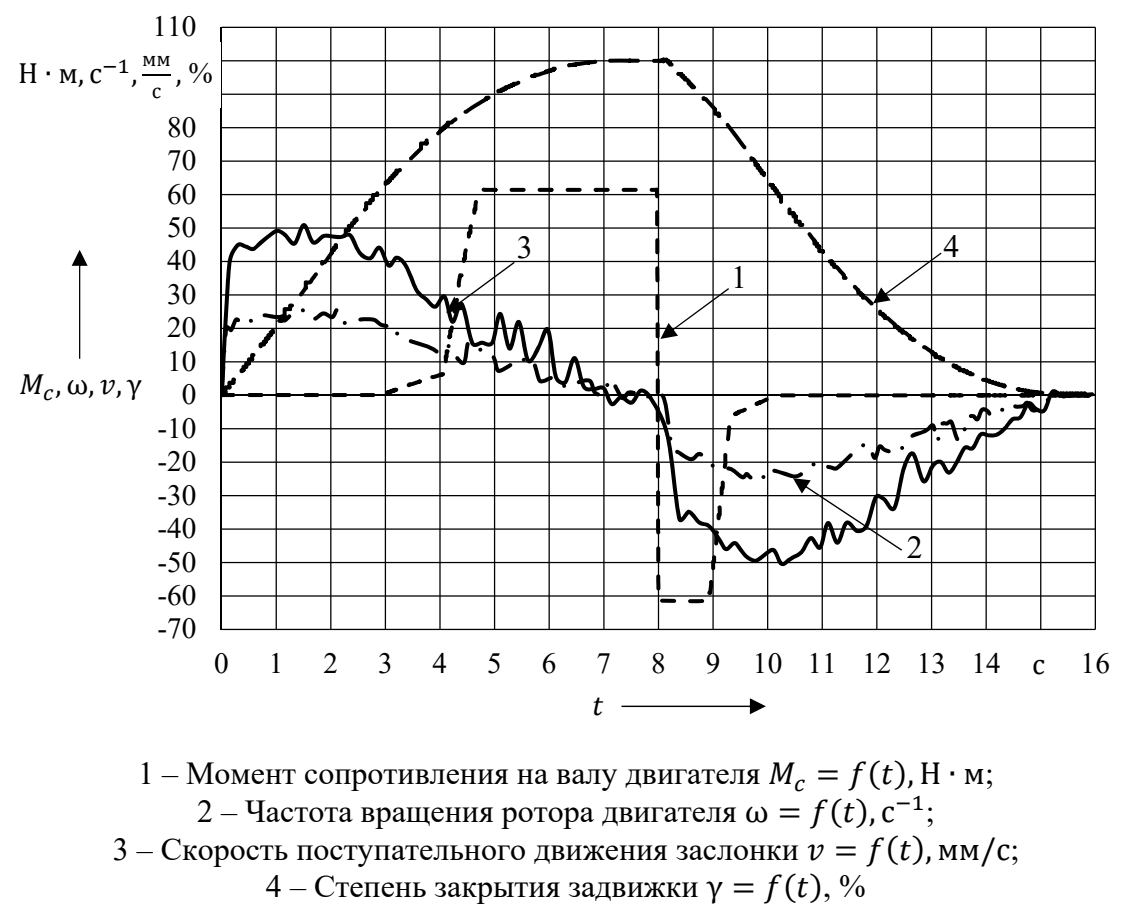

Рис. 6. Графики переходных процессов при работе системы

**Заключение.** Таким образом, в результате работы в пакете SimInTech была спроектирована модель, отражающая принцип работы ЭМС управления приводом герметичной задвижки, смоделирована её работа с заданными параметрами и построены графики переходных процессов, отражающие весь рабочий цикл.

# **ЛИТЕРАТУРА**

1. Копылов, И. П. Электрические машины / И. П. Копылов. – М.: Энергоатомиздат, 1986. – 360 с.

2 Биргер, И. А. Расчёт на прочность деталей машин: справочник / И. А. Биргер, Б. Ф. Шорр, Г. Б. Иосилевич. – М.: Машиностроение, 1979. – 702 с.

3. Алямовский, А. А. Инженерные расчёты в SolidWorks Simulation / А. А. Алямовский. – М.: ДМК Пресс,  $2010 - 464$  c.

4. Среда динамического моделирования технических систем SimInTech: практикум по моделированию систем автоматического регулирования / Б. А. Карташов, Е. А. Шабаев, О. С. Козлов, А. М. Щекатуров. – М.: ДМК Пресс, 2017. – 424 с.

5. Калачев, Ю. Н. SimInTech: Моделирование в электроприводе / Ю. Н. Калачев. – М.: ДМК Пресс, 2019. – 106 с.

6. Колесник, М. Б. Повышение эффективности привода герметичной задвижки / М. Б Колесник // Производственные технологии будущего: от создания к внедрению: материалы V Международной научнопрактической конференции // Редколлегия: С. И. Сухоруков (отв. ред.), А. С. Гудим, Н. Н. Любушкина. – Комсомольск-на-Амуре: ФГБОУ ВО «КнАГУ», 2022. – С. 144-146.

7. Колесник, М. Б. Получение аппроксимирующих зависимостей для учёта влияния параметров нагрузки на энергетические показатели асинхронного двигателя / М. Б. Колесник // Учёные записки Комсомольскогона-Амуре государственного технического университета. Науки о природе и технике. – 2022. – № III-1 (59). – С. 43-47.

8. Колесник, М. Б. Моделирование устойчивости электромеханического преобразователя при осевых нагрузках / М. Б. Колесник, С. Н. Иванов, К. К. Ким // Известия вузов. Электромеханика. – 2022. – Т. 65. –  $\mathcal{N}$ <sup>o</sup> 2. – C. 45-50.

9. Ким, К. К. Повышение эффективности электропривода магистральных задвижек / К. К. Ким, С. Н. Иванов // Известия СПбГЭТУ «ЛЭТИ». – 2020. – № 3. – С. 71-77.

10. Патент № 2736387 Российская Федерация, МПК7 Н 05 В 6/10. Электромеханическая система запорной арматуры: № 2020111602: заявлено 19.03.2020; опубликовано 16.11.2020 / Ким К. К., Иванов С. Н., Горбунов А. В.; заявитель и патентообладатель Петербургский гос. ун-т путей сообщения. – 2 с.

11. Особенности проектирования электромеханических преобразователей для систем комплексной безопасности / О. С. Амосов, Д. А. Голоколос, С. Н. Иванов, Со Хтайк // Известия вузов. Электромеханика. –  $2017. - T. 60. - N<sub>2</sub> 5. - C. 5-11.$